<sup>ФИО: Максимов Алексей Бори**сович НИСТЕРСТВО НАУКИ И ВЫСШЕГО ОБРАЗОВАНИЯ**</sup> **РОССИЙСКОЙ ФЕДЕРАЦИИ** <sup>уникальный программный ключ: федеральное государственное автономное образовательное</sup> учреждение Документ подписан простой электронной подписью Информация о владельце: Должность: директор департамента по образовательной политике Дата подписания: 09.11.2023 15:00:25 8db180d1a3f02ac9e60521a5672742735c18b1d6

высшего образования «МОСКОВСКИЙ ПОЛИТЕХНИЧЕСКИЙ УНИВЕРСИТЕТ»

# УТВЕРЖДАЮ

Директор Иолиграфического института **И.В.** Нагорнова/  $\kappa$  30  $202\rho$ r.

# **РАБОЧАЯ ПРОГРАММА ДИСЦИПЛИНЫ**

# **«Виртуальное проектирование технологических процессов принтмедиа»**

Направление подготовки **27.03.02 Управление качеством** Профиль **Управление качеством в принтмедиа**

Квалификация (степень) выпускника **Бакалавр**

> Форма обучения **Очная Заочная**

> > Москва 2020

#### **1. Перечень планируемых результатов изучения дисциплины, соотнесенных с планируемыми результатами освоения образовательной программы**

В результате освоения основной профессиональной образовательной программы бакалавриата обучающийся должен овладеть следующими результатами обучения по дисциплине «Виртуальное проектирование технологических процессов принтмедиа»

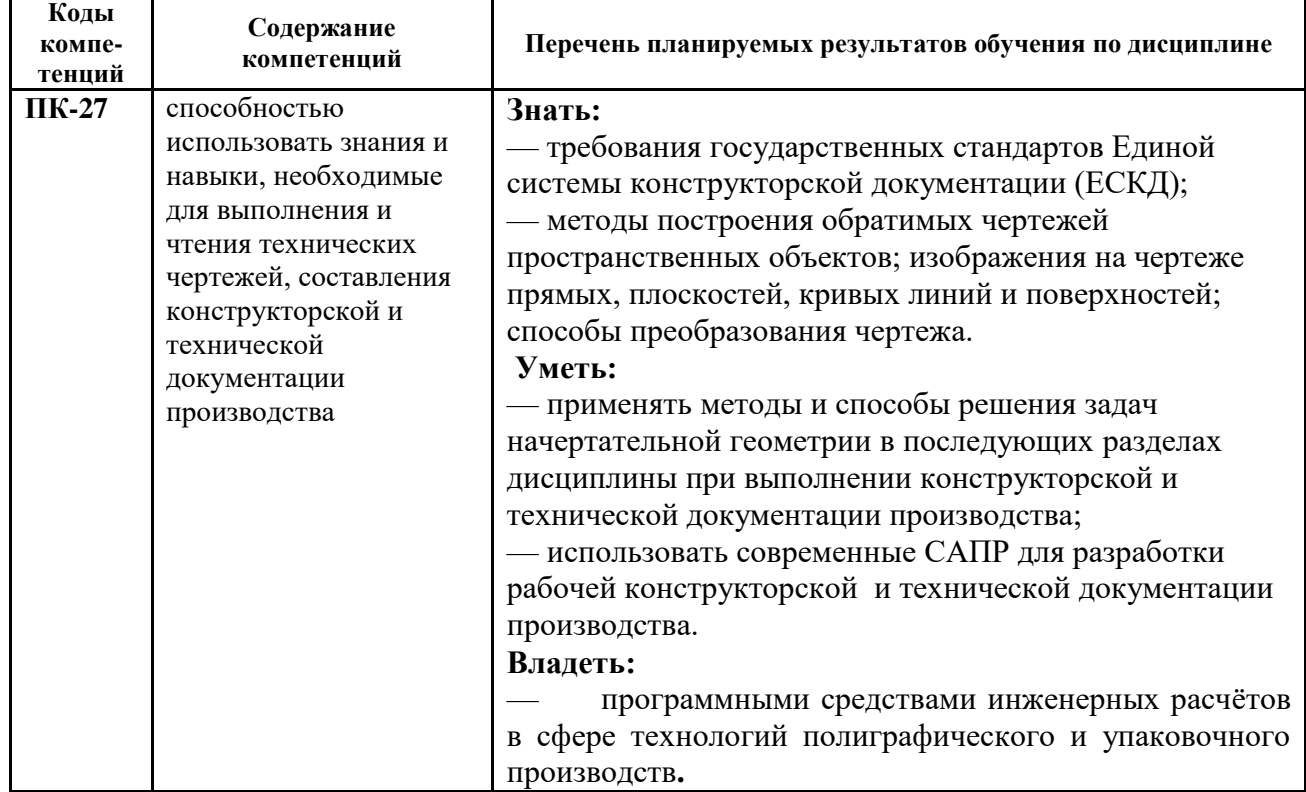

#### **2. Место дисциплины в структуре ОПОП**

Учебная дисциплина Б.1.ДВ 2 «Виртуальное проектирование технологических процессов принтмедиа» относится к элективным дисциплинам Б.1.2 «Вариативная часть».

#### **3. Объем дисциплины в зачетных единицах с указанием количества академических часов, выделенных на контактную работу обучающихся с преподавателем (по видам занятий) и на самостоятельную работу обучающихся**

Общая трудоемкость (объем) дисциплины «Виртуальное проектирование технологических процессов принтмедиа» составляет 3 зачетные единицы.

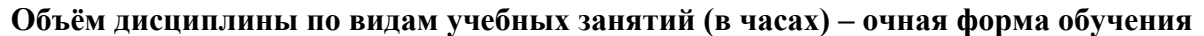

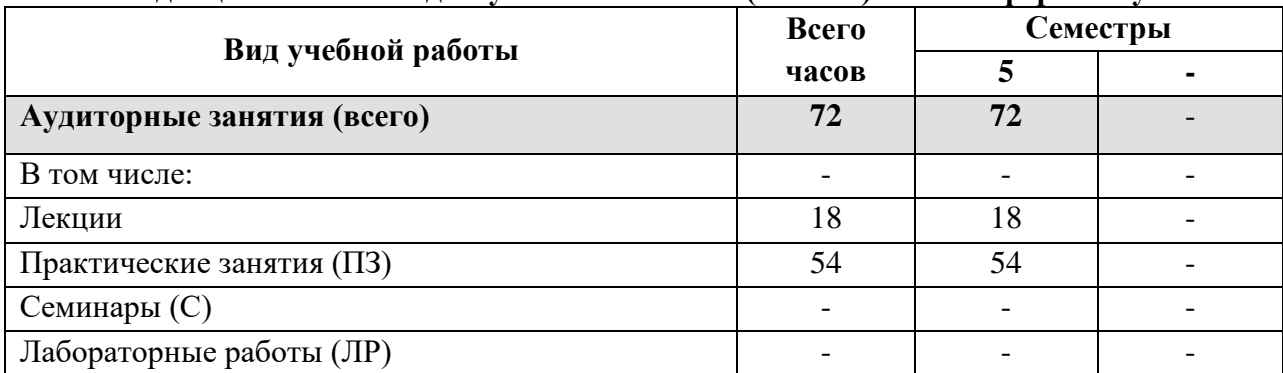

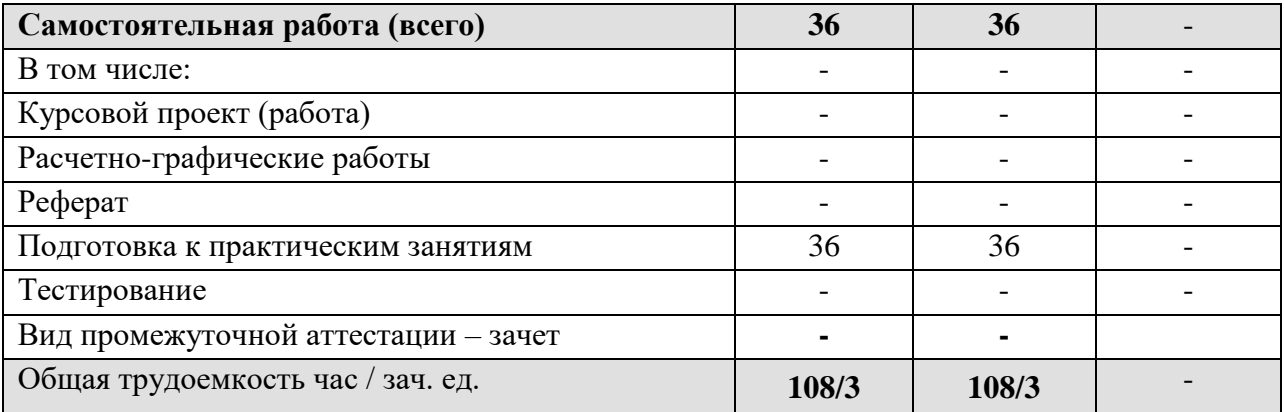

### **Объём дисциплины по видам учебных занятий (в часах) – заочная форма обучения**

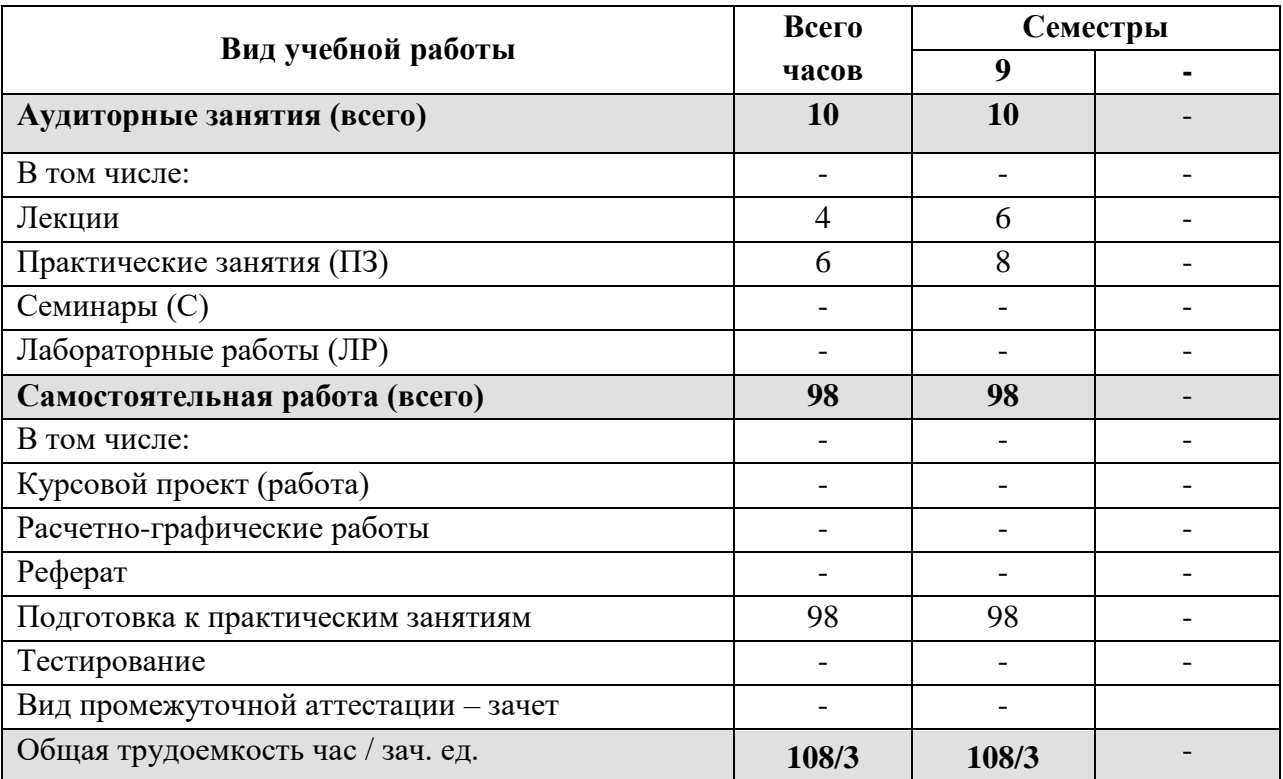

#### **4. Содержание дисциплины**

# **4.1. Тематический план дисциплины**

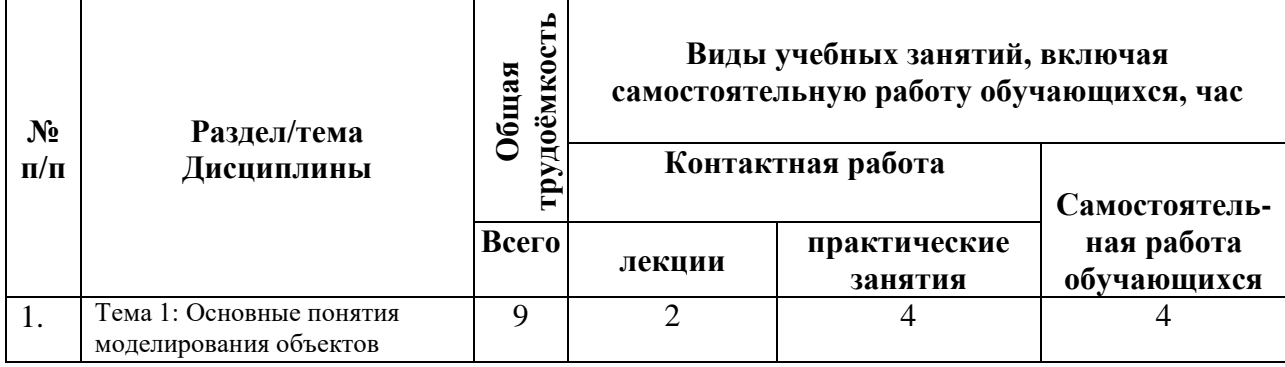

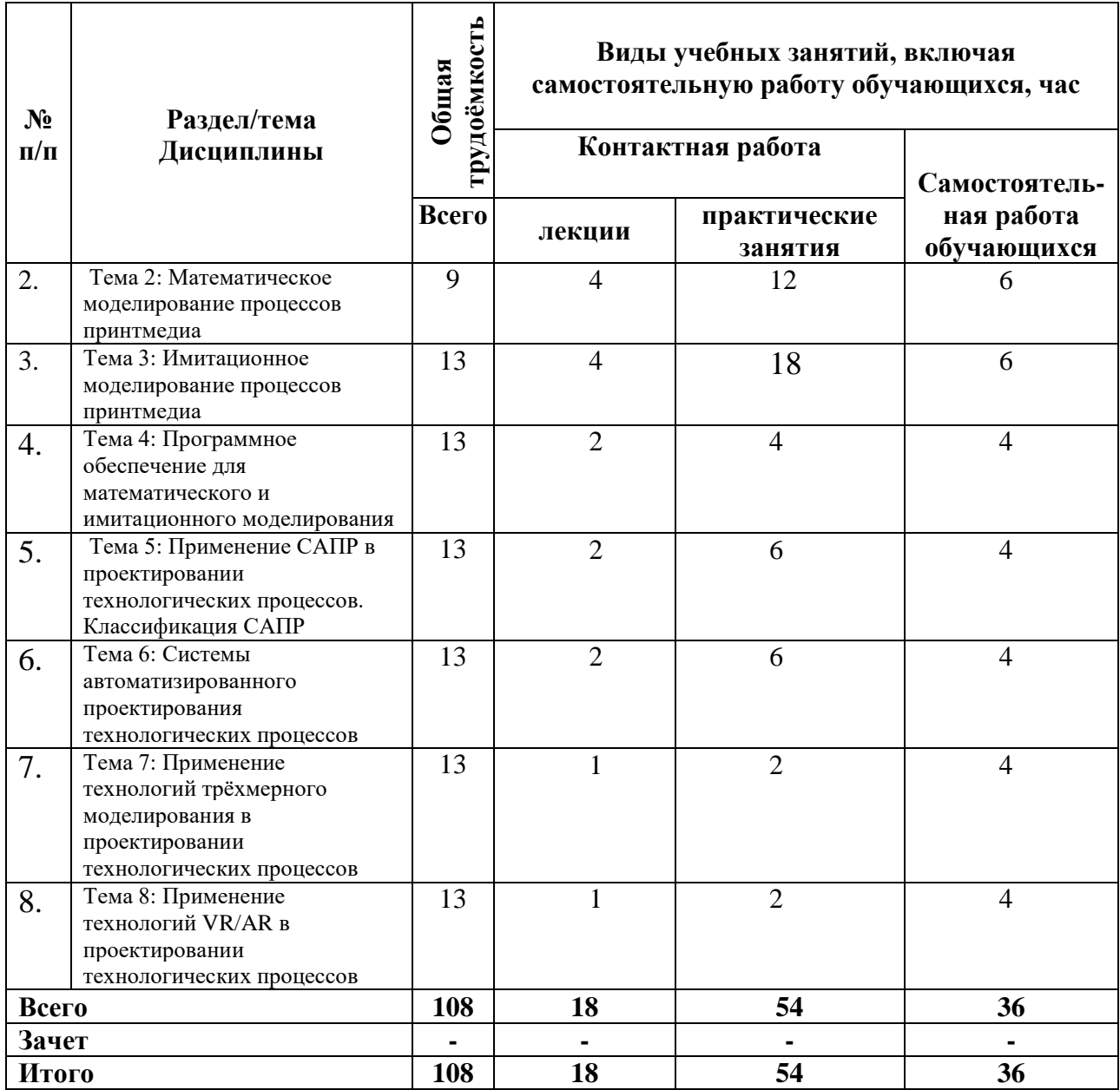

#### **4.2. Содержание разделов дисциплины**

#### **Лекция 1. Тема 1: Основные понятия моделирования объектов**

Термины и определения моделирования объектов. Понятие модели и процесса моделирования. Способы реализации моделей. Принципы моделирования процессов и объектов. Аксиомы моделирования. Факторы создания модели для проектирования процессов. Программное обеспечение для разработки алгоритмических схем технологических процессов.

#### **Лекция 2. Тема 2: Математическое моделирование процессов принтмедиа**

Понятие математического моделирования. Ограничения математического моделирования процессов и объектов. Классификация математических моделей. Преимущества математического моделирования процессов. Требования к математическим моделям процессов. Цели математического моделирования.

#### **Лекция 3. Тема 3: Имитационное моделирование процессов принтмедиа**

Основные понятия имитационного моделирования. Классификация имитационного моделирования. Области применения имитационного моделирования. Задачи имитационного моделирования в проектировании технологических процессов предприятий. Методы имитационного моделирования.

#### **Лекция 4. Тема 4: Программное обеспечение для математического и имитационного моделирования**

Классификация информационных систем для моделирования. Имитационное моделирование физических процессов в программных комплексах MatLab, PowerSim, Multisim, LabView. Программное обеспечение для реализации математических моделей MathcCAD, Mathematica, Maple. Имитационное моделирование в программном комплексе Anylogic. Применение ПО Anylogic в различных производственных сферах. Порядок работы в ПО для имитационного моделирования процессов производства.

#### **Лекция 5. Тема 5: Применение САПР в проектировании технологических процессов. Классификация САПР**

Классификация систем автоматизированного проектирования. Применение САПР для проектирования изделий машиностроения и полиграфического производства. Технологическое обеспечение производства с применением САПР. Принципы моделирования изделий. Разработка технологических процессов и документации.

#### **Лекция 6. Тема 6: Системы автоматизированного проектирования технологических процессов**

Порядок проектирования технологических процессов в САПР. Исходная информация для проектирования технологических изделий. Факторы, учитываемые в процессе моделирования. Прогнозирование загруженности технологического оборудования. Экономические расчеты в процессах проектирования технологических процессов.

#### **Лекция 7. Тема 7: Применение технологий трёхмерного моделирования в проектировании технологических процессов**

Методология проектирования изделий «сверху-вниз» и «снизу-вверх». Трёхмерная модель как основа проектирования технологических процессов. Порядок создания трёхмерных моделей изделий.

**Лекция 8. Тема 8: Применение технологий VR/AR в проектировании технологических процессов**

Принципы создания объектов в дополненной и виртуальной реальности. Устройства для взаимодействия с объектами в виртуальной и дополненной реальности: очки, трекеры для отслеживания положения тела, тактильные устройства. Реализация перемещений в виртуальной реальности с учётом реального перемещения пользователя. Имитаторы технологических процессов с технологиями виртуальной и дополненной реальности. Тенденции развития технологий. Методы применение технологий VR/AR для проектирования и моделирования технологических процессов.

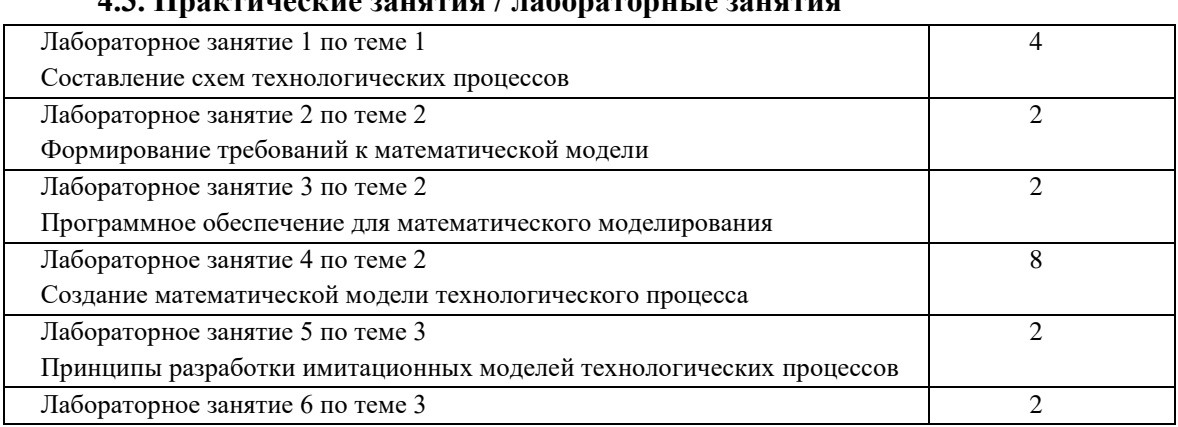

#### **4.3. Практические занятия / лабораторные занятия**

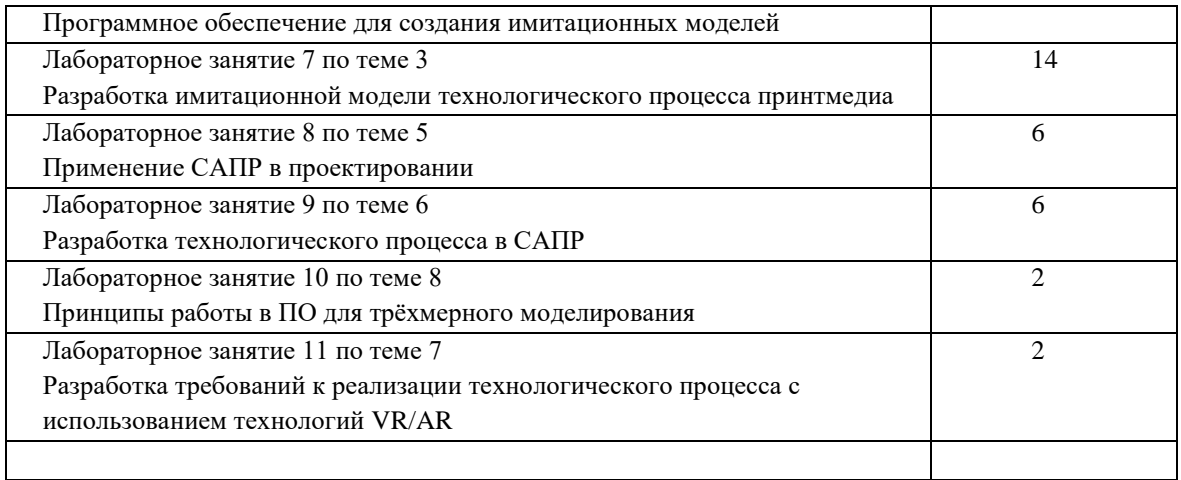

#### **5. Учебно-методическое и информационное обеспечение дисциплины**

#### **5.1. Основная литература**

1. Имитационное моделирование производственных систем предприятия TecnomatixPlantSimulaton [Электронный ресурс]: электрон. метод. указания к лаб.работам / М-во образования и науки РФ, Самар. гос. аэрокосм. ун-т им. С. П. Королева (нац. исслед. ун-т); авт.-сост. Е.А. Рамзаева, В.Г. Смелов, В.В. Кокарева. - Электрон. текстовые и граф. дан. (4,6 Мбайт). - Самара, 2013. - 1 эл. опт. диск (CD-ROM).

2. Трофимов, А. В. Основы технологии машиностроения. Проектирование технологических процессов: учебное пособие / А. В. Трофимов [и др.]. – СПб.: СПбГЛТУ,  $2013. - 72$  c.

3. Технологические процессы и производства: Учеб. пособие/ М.Б. Абугов, С.Е. Алѐшичев, В.А. Балюбаш, Ю.Г. Стегаличев. СПб.: НИУ ИТМО; ИХиБТ, 2013. 93 с

4. Лимановская, О. В. Имитационное моделирование в AnyLogic 7. В 2 ч., ч. 1 : учебное пособие / О.В. Лимановская. — Екатеринбург : Изд-во Урал. ун-та, 2017. — 152 с.

5. Каталевский, Д.Ю. Основы имитационного моделирования и системного анализа в управлении: учебное пособие; 2-е изд., перераб. и доп. / Д.Ю. Каталевский. — М.: Издательский дом «Дело» РАНХиГС, 2015. — 496 с., ил.**5.2. Дополнительная литература**

1. Вдовин, Р.А. Компьютерное моделирование технологического процесса литья деталей двигателей в модуле Visual-Mesh программного продукта ProCast: учеб. пособие / Р.А. Вдовин. – Самара: Изд-во Самарского университета, 2019. – 108 с.: ил.

2. Боев В. Д. Компьютерное моделирование: Пособие для практических занятий, курсового и дипломного проектирования в AnyLogic7:. — СПб.: ВАС, 2014. — 432 с.

3. Барташевич, С. А. Б26 Моделирование систем обработки информации : электронный курс лекций для студентов специальностей 1-36 06 01 «Полиграфическое оборудование и систем обработки информации», 1-40 01 02-03 «Информационные системы и технологии (издательско-полиграфический комплекс)» / С. А. Барташевич. – Минск : БГТУ, 2014. – 118 с.

4. Моделирование технологических процессов полиграфического производства: Метод.указания к выполнению контрольных работ. / Т.В. Анкуд, Т.А. Долгова – Минск :  $B\Gamma T$ У, 2004. – 25 с.

5. Е.И. Яблочников, Д.Д. Куликов. Моделирование приборов, систем и производственных процессов / Учебное пособие – СПб: СПбГУИТМО, 2008. – 155 с.

6. Ivanov D. (2017). Operations and supply chain simulation with AnyLogic: Decision-oriented introductory notes for master students. 2nd Edition, E-

Textbook, Berlin School of Economics and Law (preprint) 7. Головкин Г.С. Проектирование технологических процессов изготовления изделий из полимерных материалов. М.:Химия, КолосС, 2007. – 399 с.: ил.

#### **5.3. Современные профессиональные базы данных и информационные справочные системы**

1. Компьютерные информационно-правовые системы «Консультант»

http://www.consultant.ru, «Гарант[»http://www.garant.ru.](http://www.garant.ru/)

2. Официальный интернет-портал правовой информации [http://pravo.gov.ru.](http://pravo.gov.ru/)

3. Научная электронная библиотека http://www.elibrary.ru

#### **5.4. Программное обеспечение**

- 1. Microsoft Windows 10 Pro
- 2. Microsoft Office 2007
- 3. KasperskyAnti-Virus
- 4. Учебная версия Компас 3D
- 5. Учебная версия AnyLogic
- 6. Учебная версия APM WinMAchine
- 7. Учебная версия MathCAD

#### **6. Материально-техническое обеспечение дисциплины**

1. Лекционные аудитории общего фонда, оснащенные учебной мебелью, доской, переносным/стационарным компьютером и проектором.

2. Аудитории для проведения практических занятий, оснащенные персональными компьютерами, учебной мебелью, доской.

- 3. Аудитория для лиц с ОВЗ.
- 4. Компьютерный класс для самостоятельной работы обучающихся.
- 5. Библиотека, читальный зал.

#### **7. Методические рекомендации по организации изучения дисциплины**

#### **7.1. Методические рекомендации преподавателю**

Данный раздел настоящей рабочей программы предназначен для начинающих преподавателей и специалистов-практиков, не имеющих опыта преподавательской работы.

Дисциплина «Виртуальное проектирование технологических процессов принтмедиа» является дисциплиной, формирующей у обучающихся профессиональной компетенции ПК-27. В условиях конструирования образовательных систем на принципах компетентностного подхода произошло концептуальное изменение роли преподавателя, который, наряду с традиционной ролью носителя знаний, выполняет функцию организатора научно-поисковой работы обучающегося, консультанта в процедурах выбора, обработки и интерпретации информации, необходимой для практического действия и дальнейшего развития, что должно обязательно учитываться при проведении лекционных и лабораторных занятий по дисциплине «Виртуальное проектирование технологических процессов принтмедиа».

Преподавание теоретического (лекционного) материала по дисциплине «Виртуальное проектирование технологических процессов принтмедиа» осуществляется на основе междисциплинарной интеграции и четких междисциплинарных связей в рамках образовательной программы и учебного плана по направлению 27.03.02 Управление качеством.

Подробное содержание отдельных разделов дисциплины «Виртуальное проектирование технологических процессов принтмедиа» рассматривается в п.4.2 рабочей программы.

Методика определения итогового (семестрового) рейтинга для обучающегося по дисциплине «Виртуальное проектирование технологических процессов принтмедиа» представлена в составе ФОС по дисциплине в Приложении 1 к рабочей программе.

Перечень вопросов к контрольной работе 1 и примерные варианты заданий по контрольной работе, а также перечень вопросов к экзамену, представлены в составе ФОС по дисциплине в Приложении 1 к рабочей программе.

Перечень основной и дополнительной литературы и нормативных документов, необходимых в ходе преподавания дисциплины «Виртуальное проектирование технологических процессов принтмедиа», приведен в п.8 настоящей рабочей программы. Преподавателю следует ориентировать обучающихся на использование при подготовке к промежуточной аттестации оригинальной версии нормативных документов, действующих в настоящее время.

#### **7.2. Методические указания обучающимся**

Получение углубленных знаний по дисциплине достигается за счет активной самостоятельной работы обучающихся. Выделяемые часы целесообразно использовать для знакомства с учебной и научной литературой по проблемам дисциплины, анализа научных концепций.

В рамках дисциплины предусмотрены различные формы контроля уровня достижения обучающимися заявленных показателей освоения компетенций. Форма текущего контроля – активная работа на практических занятиях, ответы на вопросы практических занятий. Формой промежуточного контроля по данной дисциплине является экзамен, в ходе которого оценивается уровень достижения обучающимися заявленных показателей освоения компетенций.

Методические указания по освоению дисциплины.

Лекционные занятия проводятся в соответствии с содержанием настоящей рабочей программы и представляют собой изложение теоретических основ дисциплины.

Посещение лекционных занятий является обязательным.

Конспектирование лекционного материала допускается как письменным, так и компьютерным способом.

Регулярное повторение материала конспектов лекций по каждому разделу в рамках подготовки к текущим формам аттестации по дисциплине является одним из важнейших видов самостоятельной работы обучающегося в течение семестра, необходимой для качественной подготовки к промежуточной аттестации по дисциплине.

Проведение практических занятий по дисциплине «Виртуальное проектирование технологических процессов принтмедиа» осуществляется в следующих формах:

- опрос по материалам, рассмотренным в лекциях и изученным самостоятельно по рекомендованной литературе;
- анализ и обсуждение практических ситуаций по темам.

Посещение практических занятий и активное участие в них является обязательным.

Подготовка к практическим занятиям обязательно включает в себя изучение конспектов лекционного материала и прилагаемого к лекциям описания практических занятий, рекомендованной литературы для адекватного понимания условия и способа решения заданий, запланированных преподавателем на конкретное практическое занятие.

Методические указания по выполнению различных форм внеаудиторной самостоятельной работы

Изучение основной и дополнительной литературы, а также нормативно-правовых документов по дисциплине проводится на регулярной основе в разрезе каждого раздела в соответствии с приведенными в п.5 рабочей программы рекомендациями для подготовки к промежуточной аттестации по дисциплине «Виртуальное проектирование технологических процессов принтмедиа». Список основной и дополнительной литературы и обязательных к изучению нормативно-правовых документов по дисциплине приведен в п.7 настоящей рабочей программы. Следует отдавать предпочтение изучению нормативных документов по соответствующим разделам дисциплины по сравнению с их адаптированной интерпретацией в учебной литературе.

Подготовка к выполнению заданий в разрезе разделов дисциплины «Виртуальное проектирование технологических процессов принтмедиа» является самостоятельной работой обучающегося.

Методические указания по подготовке к промежуточной аттестации

Промежуточная аттестация по дисциплине «Виртуальное проектирование технологических процессов принтмедиа» проходит в форме экзамена. Примерный перечень вопросов к экзамену по дисциплине «Виртуальное проектирование технологических процессов принтмедиа» приведен в разделе 8 рабочей программы. Экзамен проводится в форме ответов на вопросы билета и оценки ответа, данного обучающимся на экзамене для оценки уровня формирования заявленных показателей освоения компетенций.

Обучающийся допускается к промежуточной аттестации по дисциплине при условии посещения лекций, выполнения заданий практических занятий с положительными результатами.

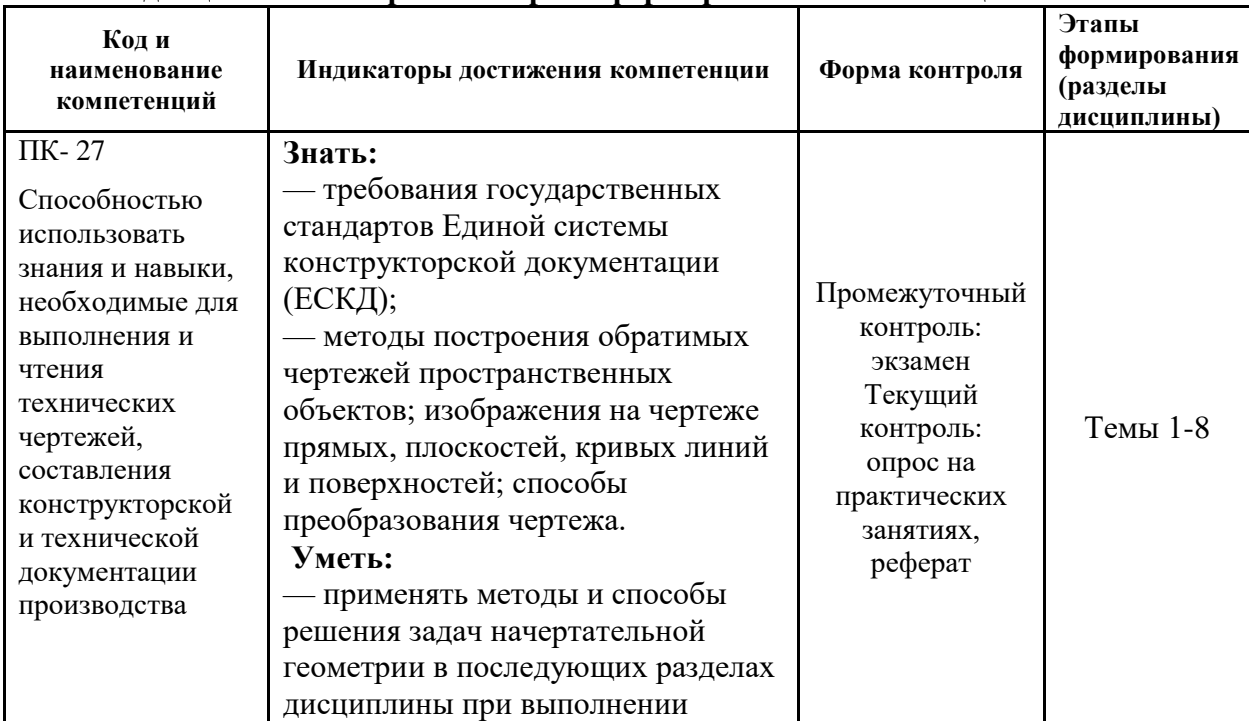

#### **8. Фонд оценочных средств по дисциплине 8.1. Перечень компетенций с указанием этапов их формирования в процессе освоения дисциплины. Формы контроля формирования компетенций**

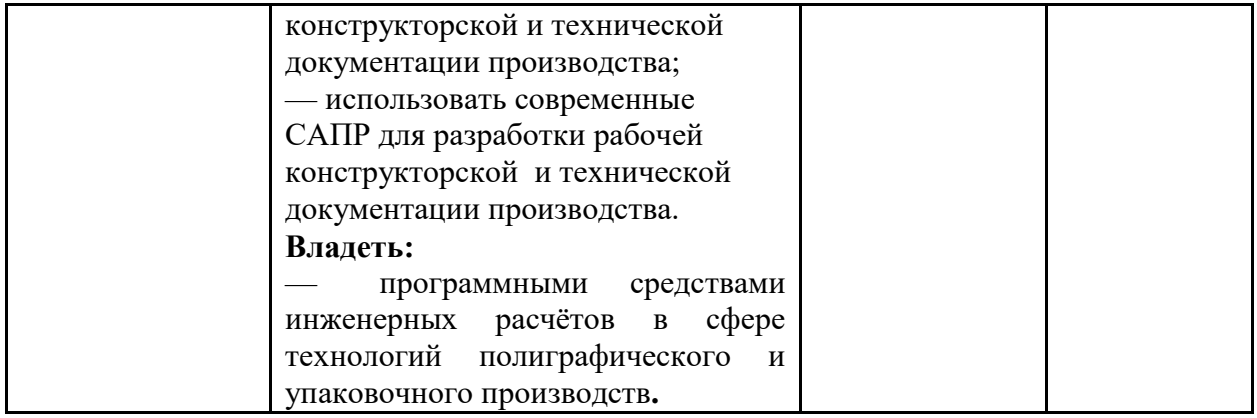

#### **8.2. Показатели и критерии оценивания компетенций при изучении дисциплины, описание шкал оценивания**

#### **8.2.1 Критерии оценки ответа на экзамене**

(формирование компетенций: ПК-27)

**«5» (отлично):** обучающийся демонстрирует системные теоретические знания, практические навыки, владеет терминами, делает аргументированные выводы и обобщения, приводит примеры, показывает свободное владение монологической речью и способность быстро реагировать на уточняющие вопросы.

**«4» (хорошо):** обучающийся демонстрирует прочные теоретические знания, практические навыки, владеет терминами, делает аргументированные выводы и обобщения, приводит примеры, показывает свободное владение монологической речью, но при этом делает несущественные ошибки, которые быстро исправляет самостоятельно или при незначительной коррекции преподавателем.

**«3» (удовлетворительно):** обучающийся демонстрирует неглубокие теоретические знания, проявляет слабо сформированные навыки анализа явлений и процессов, недостаточное умение делать аргументированные выводы и приводить примеры, показывает недостаточно свободное владение монологической речью, терминами, логичностью и последовательностью изложения, делает ошибки, которые может исправить только при коррекции преподавателем.

**«2» (неудовлетворительно):** обучающийся демонстрирует незнание теоретических основ предмета, отсутствие практических навыков, не умеет делать аргументированные выводы и приводить примеры, показывает слабое владение монологической речью, не владеет терминами, проявляет отсутствие логичности и последовательности изложения, делает ошибки, которые не может исправить даже при коррекции преподавателем, отказывается отвечать на дополнительные вопросы.

#### **8.2.2 Критерии оценки работы обучающегося на практических занятиях**

(формирование компетенций: ПК-27)

**«5» (отлично):** выполнены все практические задания, предусмотренные практическими занятиями, обучающийся четко и без ошибок ответил на все контрольные вопросы, активно работал на практических занятиях.

**«4» (хорошо):** выполнены все практические задания, предусмотренные практическими занятиями, обучающийся с корректирующими замечаниями преподавателя ответил на все контрольные вопросы, достаточно активно работал на практических занятиях.

**«3» (удовлетворительно):** выполнены все практические задания, предусмотренные практическими занятиями с замечаниями преподавателя; обучающийся ответил на все контрольные вопросы с замечаниями.

**«2» (неудовлетворительно):** обучающийся не выполнил или выполнил неправильно практические задания, предусмотренные практическими занятиями; студент ответил на контрольные вопросы с ошибками или не ответил на контрольные вопросы.

| Уровень<br>сформированности<br>компетенции | Оценка                                                     | Пояснение                                                                                                    |
|--------------------------------------------|------------------------------------------------------------|----------------------------------------------------------------------------------------------------|
| Высокий                                    | $\langle \langle 5 \rangle \rangle$<br>(отлично)           | теоретическое содержание и практические навыки по<br>дисциплине освоены полностью;<br>все предусмотренные программой обучения учебные<br>задания выполнены на высоком уровне;<br>компетенции сформированы                                                                                                    |
| Средний                                    | $\langle 4 \rangle$<br>(хорошо)                            | теоретическое содержание и практические навыки по<br>дисциплине освоены полностью;<br>все предусмотренные программой обучения учебные<br>задания выполнены с незначительными замечаниями;<br>компетенции в целом сформированы                                                                                                    |
| Удовлетворительный                         | $\langle \langle 3 \rangle \rangle$<br>(удовлетворительно) | теоретическое содержание и практические навыки по<br>дисциплине освоены частично, но пробелы не носят<br>существенного характера;<br>большинство предусмотренных программой обучения<br>учебных задач выполнено, но в них имеются ошибки;<br>компетенции сформированы частично                                                                        |
| Неудовлетворительный                       | $\langle 2 \rangle$<br>(неудовлетворительно)               | теоретическое содержание и практические навыки по<br>дисциплине не освоены;<br>большинство предусмотренных программой обучения<br>учебных заданий либо не выполнено, либо содержит<br>грубые ошибки;<br>дополнительная самостоятельная работа над материалом<br>не приводит к какому-либо значимому повышению<br>качества выполнения учебных заданий; |

**8.2.3. Итоговое соответствие балльной шкалы оценок и уровней сформированности компетенций по дисциплине:**

#### **8.3. Методические материалы (типовые контрольные задания), определяющие процедуры оценивания знаний, умений, навыков и (или) опыта деятельности, характеризующих этапы формирования компетенций**

компетенции не сформированы

Контрольные задания, применяемые в рамках текущего контроля и промежуточной аттестации по дисциплине, носят универсальный характер и предусматривают возможность комплексной оценки всего набора заявленных по данной дисциплине индикаторов уровня формирования компетенций.

# **8.3.1. Текущий контроль (работа на практических занятиях)**

(формирование компетенций: ПК-27)

**Примеры заданий для практических занятий**

**Задание 1.**

1. Создайте схему технологического процесса с применением ПО Draw.io. Укажите ключевые этапы технологического процесса.

#### **Задание 2.**

Для технологической операции послепечатной обработки в соответствии с заданием

- 1. Разработайте критерии для создания математической модели технологического процесса.
- 2. Укажите основные факторы, определяющие качество моделирования.
- 3. Для разработанной модели выполните оценку технологического процесса при параметрах в соответствии с индивидуальным заданием

#### **Задание 3.**

Для оценки технологических процессов используется имитационное моделирование изготовления полиграфической продукции. Для разработанной имитационной модели выполнить моделирования при различных комбинациях заказов. Оценить узкие места технологического процесса и дать рекомендации по оптимизации производства.

#### **Задание 4.**

В процессе изготовления книги необходимо выполнить операцию тиснения. Подбор технологических параметров на оборудовании занимает длительное время. Задача: разработать трёхмерную модель переплётной крышки и выполнить расчеты с учётом её прочностных характеристик с целью подбора предварительных параметров технологического процесса, обеспечиващих качественное тиснение.

#### **Задание 5.**

Разработать техническое задание на проектирование виртуальной модели технологического процесса. В техзадании указать необходимые технологии, объекты моделирования и основные связи

#### **8.3.3. Промежуточный контроль (вопросы к зачету)**

(формирование компетенций: ПК-27)

#### **Примерные вопросы к зачету**

- 1. Классификация математических моделей
- **2.** Порядок разработки математических моделей технологических процессов.
- **3.** Ограничения и преимущества математического моделирования технологических процессов.
- **4.** Программное обеспечение для математического моделирования
- **5.** Классификация имитационного моделирования
- **6.** Области применения имитационных моделей в промышленности
- **7.** Программное обеспечение имитационного моделирования
- **8.** Принципы моделирования процессов
- **9.** Программное обеспечение для создания диаграмм технологических процессов.
- **10.** Классификация систем автоматизированного проектирования
- **11.** Применение САПР на различных этапах жизненного цикла изделий
- **12.** Разработка трёхмерной модели изделий: порядок, области применения моделей.
- **13.** Принципы технологии виртуальной реальности.
- **14.** Принципы технологии дополненной реальности.
- **15.** Оборудование для реализации технологий дополненной реальности
- **16.** Оборудование для реализации технологий виртуальной реальности
- **17.** Порядок построения виртуальных моделей технологических процессов.